MSR系列路由器 OSPF虚连接且验证的典型配置 关键字: MSR; VLink; ospf; 验证 一、**组网需求**: Area2没有与Area0直接相连。Area1被用作传输区域(Transit Area)来连接Area2和 Area0。MSR 1和MSR 2之间配置一条虚连接。配置完成后, Router A能够学到Area2 中的路由。且要求所有OSPF邻居之间都要验证。 设备清单:MSR系列路由器2台 二、组网图: **VLink** MSR<sub>1</sub> MSR<sub>2</sub>  $--- \rightarrow$ 53 23  $20.0.0.1/8$  $10.0.0.1/8$ **MSR** Area 1 **MSR** Area 2 192.168.0.1/8 192.168.0.2/8 Area **OSPF IP**  $\mathbf{I}$ 三、配置步骤: 适用设备和版本:MSR系列、Version 5.20, Release 1205P01后所有版本。 MSR 1 配置 # router id 1.1.1.1 # interface Ethernet0/0 port link-mode route ip address 192.168.0.1 255.255.255.0 //OSPF接口下验证配置 **ospf authentication-mode simple plain 456** # interface Ethernet0/1 port link-mode route ip address 10.0.0.1 255.255.255.0 //OSPF接口下验证配置 **ospf authentication-mode simple plain 123** # interface LoopBack0 ip address 1.1.1.1 255.255.255.255 # //OSPF部分配置 **ospf 1 area 0.0.0.0 network 10.0.0.0 0.0.0.255** //配置OSPF区域的验证模式 **authentication-mode simple area 0.0.0.1** //配置OSPF区域的验证模式 **authentication-mode simple network 192.168.0.0 0.0.0.255** //配置OSPF虚连接,验证密码为123 **vlink-peer 2.2.2.2 simple plain 123** # MSR 2 配置

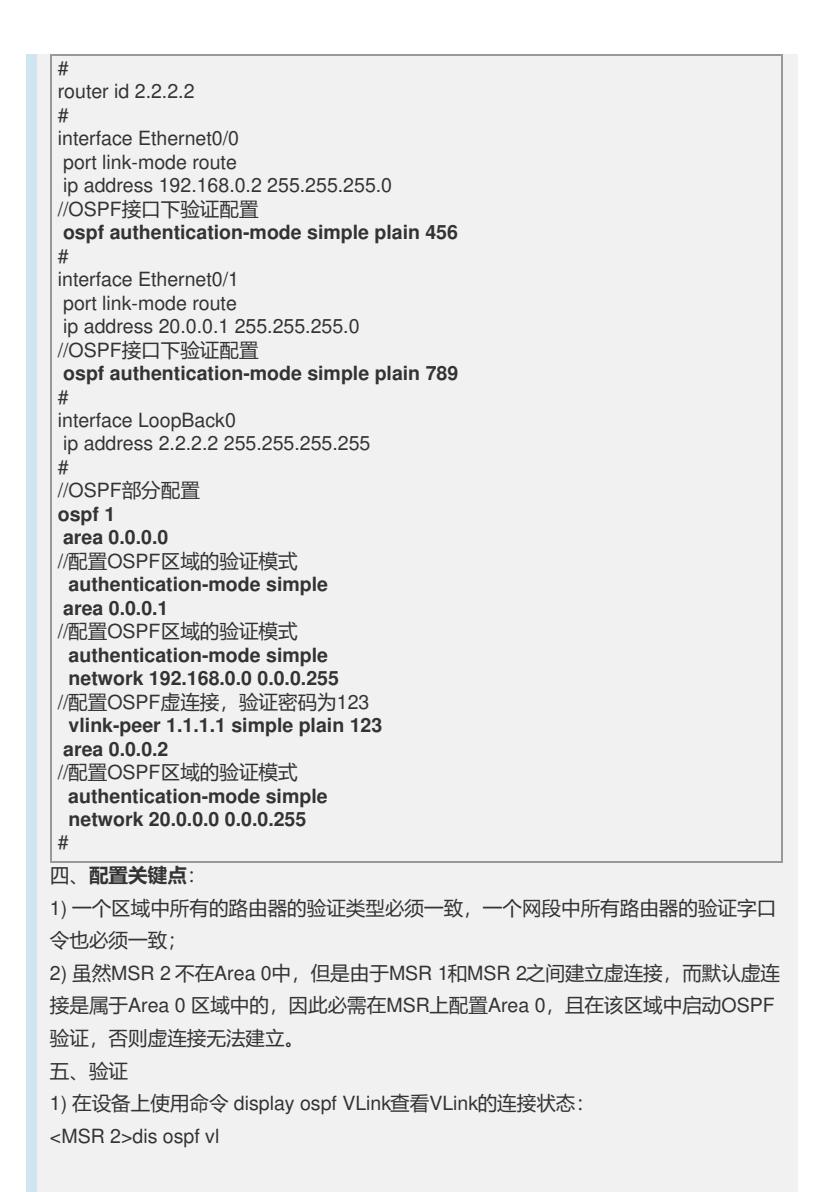

OSPF Process 1 with Router ID 2.2.2.2 Virtual Links

## **Virtual-link Neighbor-ID -> 1.1.1.1, Neighbor-State: Full**

Interface: 192.168.0.2 (Ethernet0/0) Cost: 1 State: P-2-P Type: Virtual Transit Area: 0.0.0.1 Timers: Hello 10, Dead 40, Retransmit 5, Transmit Delay 1